Subject: Problem with ScrollContainer... Posted by ScOrch on Tue, 14 Jul 2009 15:29:17 GMT [View Forum Message](https://www.ultimatepp.org/forums/index.php?t=rview&th=4536&goto=22428#msg_22428) <> [Reply to Message](https://www.ultimatepp.org/forums/index.php?t=post&reply_to=22428)

Sorry for my English, first.

I'm trying to create a some kind of layouts system, which supports minimal, maximal and optimal sizes of inner controls.

If I want to add a support of the minimal size of child-controls, I must add scrollbars to the parent.

I have just modified a ScrollContainer, but it works very strange. ScrollContainer must show only the area of green rectangle.

Please, fresh heads, help me. Thanks.

File Attachments 1) [Experimental02.rar,](https://www.ultimatepp.org/forums/index.php?t=getfile&id=1843) downloaded 385 times

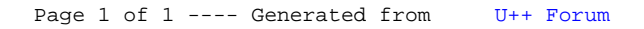